## **Istituto Tecnico "Enrico Mattei"**

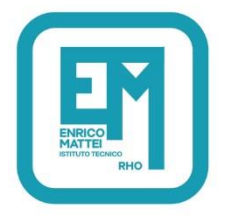

DIURNO - MITD52000A Settore Economico: Amministrazione Finanza e Marketing - Relazioni Internazionali per il Marketing -Sistemi Informativi Aziendali - Turismo Settore Tecnologico: Costruzione Ambiente e Territorio - Tecnologie del legno

SERALE - MITD52050Q Settore Economico: Amministrazione Finanza e Marketing Settore Tecnologico: Costruzione Ambiente e Territorio - Informatica e Telecomunicazioni

Via Padre L. Vaiani, 18 20017 RHO (MI) - Tel. 02.9399831 - Fax 02.93504276 - C.F. 86504440156 www.matteirho.edu.it - mitd52000a@istruzione.it - mitd52000a@pec.istruzione.it

Circ. n. 81 Rho, 17/10/2023

 **AI Sigg. DOCENTI Agli STUDENTI - Corso SERALE ATTI/ all'albo online**

- **Vista** l' O.M. n. 215 del 15 luglio 1991;
- - **Vista** l' O.M. n. 267 del 04 agosto 1995;
- **Vista** l' O.M. n. 293 del 24 giugno 1996;
- **Vista** l' O.M. n. 277 del 17 giugno 1998;
- **Vista** la Nota MIM n.29795/2023

**OGGETTO: Modalità di elezione della componente studentesca dei Consigli di Classe e di elezione della rappresentanza studentesca della Consulta Provinciale e del Consiglio d'Istituto IN DIGITALE** 

Si informa che il **27/10/2023** si svolgeranno le votazioni per l'elezione dei rappresentanti degli Studenti nei Consigli di Classe e della rappresentanza studentesca della Consulta Provinciale e del Consiglio d'Istituto.

Si precisa che al fine di poter esercitare il proprio diritto di voto, **TUTTI GLI STUDENTI DEVONO MUNIRSI DELLE PROPRIE CREDENZIALI DI ACCESSO AD OFFICE 365 ENTRO IL GIORNO DELLE ELEZIONI**

L'attività scolastica sarà articolata come segue:

- dalle ore 17.50 alle ore 19.45 normale attività didattica;
- dalle ore 19.45 alle ore 20:40 assemblea di classe;
- dalle ore 20.55 alle ore 21:45 espressione del voto;

- al termine delle votazioni ripresa della normale attività didattica

**Il Docente della terza ora**, sarà chiamato d'ora in avanti **Docente 1** e seguirà la fase dell'assemblea di classe.

**Il Docente della quarta ora,** chiamato **Docente 2**, seguirà la fase del seggio e delle votazioni.

**Il Docente 1**, presiederà l'assemblea e illustrerà le funzioni e le attribuzioni del Consiglio di Classe (vedere art. 3 D.P.R. 21/5/74 n. 416) e della Consulta Provinciale (vedere art.6 D.P.R. 10/10/96 N.567) e del Collegio Docenti (vedere art.10 dlgs.n.297 del 16/4/1994).

L'assemblea potrà affrontare anche eventuali problemi della classe evidenziatisi con l'inizio dell'anno scolastico.

Il Docente 1 , durante l'Assemblea raccoglie i candidati a rappresentante di classe e scrive alla lavagna l'elenco dei candidati , assegnando un numero da 1 a 5 a ciascun candidato.

Il Docente 1 riceverà sulla mail istituzionale un **link** contenente il verbale dell'Assemblea da compilare e poi inoltrare.

Alle ore 20:55 verrà costituito il seggio elettorale, composto dal Docente 2, facente funzioni di Presidente, e da due Studenti facenti funzione di Segretari, per procedere alle votazioni. **Il Docente 2** si recherà preventivamente nell'aula della Vice-Presidenza dove si trova l'area riservata alla Commissione elettorale per il ritiro della lista con i nominativi degli studenti della propria classe. Ogni studente al momento della votazione dovrà firmare in corrispondenza del suo nome.

Il Docente 2 riceverà sulla mail istituzionale:

- un link contente il verbale delle votazioni, da compilare.

- riceverà in formato link ed in formato QR-code, l'accesso al form da sottoporre agli studenti per la votazione dei rappresentanti di classe .

- riceverà in formato link ed in formato QR-code, l'accesso al form da sottoporre agli studenti per la votazione dei rappresentanti del Consiglio d' istituto e della Consulta provinciale.

## **Il QR-code non deve essere proiettato all'intera classe, ma mostrato volta per volta agli studenti, dopo la firma.**

Gli studenti, uno alla volta, si recano alla cattedra, firmano in corrispondenza del proprio nome il modulo e ricevono il QR-code dal docente. Il Docente 2 presenta allo studente dapprima il QR code per i rappresentanti di classe e dopo che lo studente ha votato gli presenta il secondo QR code relativo alla Consulta e al Consiglio d'Istituto.

Lo studente inquadra il QR-code con il proprio dispositivo e si aprirà il form per la votazione Lo studente seleziona il numero corrispondente al candidato che ha deciso di votare oppure non effettua alcuna selezione. Dopodiché, invia la risposta.

Si procede secondo queste modalità finché l'ultimo studente presente non avrà votato I risultati saranno comunicati dalla commissione elettorale il giorno seguente.

I rappresentanti da eleggere per il Consiglio di classe sono in numero di **due studenti per classe** e si potrà esprimere **una sola preferenza.** 

I rappresentanti da eleggere per la Consulta Provinciale sono in numero di **due studenti per scuola** e si potrà esprimere **una sola preferenza**.

I rappresentanti da eleggere per il Consiglio di Istituto sono in numero di **quattro studenti per l'Istituto** e si potranno esprimere **massimo due preferenze.** 

Al termine delle operazioni di voto la lista di classe con le firme degli studenti votanti dovrà essere consegnata dal docente 2 alla Commissione elettorale presso la Vice-Presidenza.

La Commissione elettorale Proff. Colonna, Fugnoli, Padula, Vecchio

LA DIRIGENTE SCOLASTICA

*Prof.ssa Fulvia Luconi* Firma autografa omessa ai sensi dell'art. 3 del D. lgs. n. 39/1993